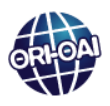

# **Correspondances Windows-Linux**

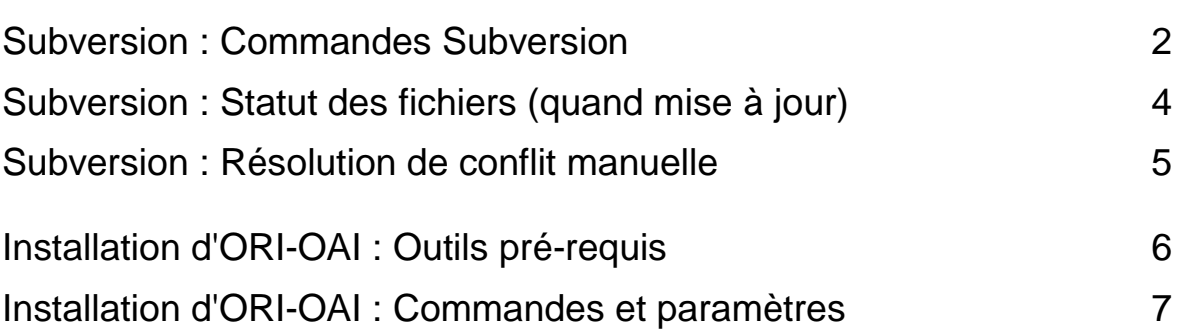

**page**

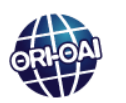

### **Subversion**

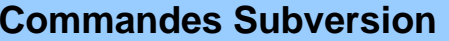

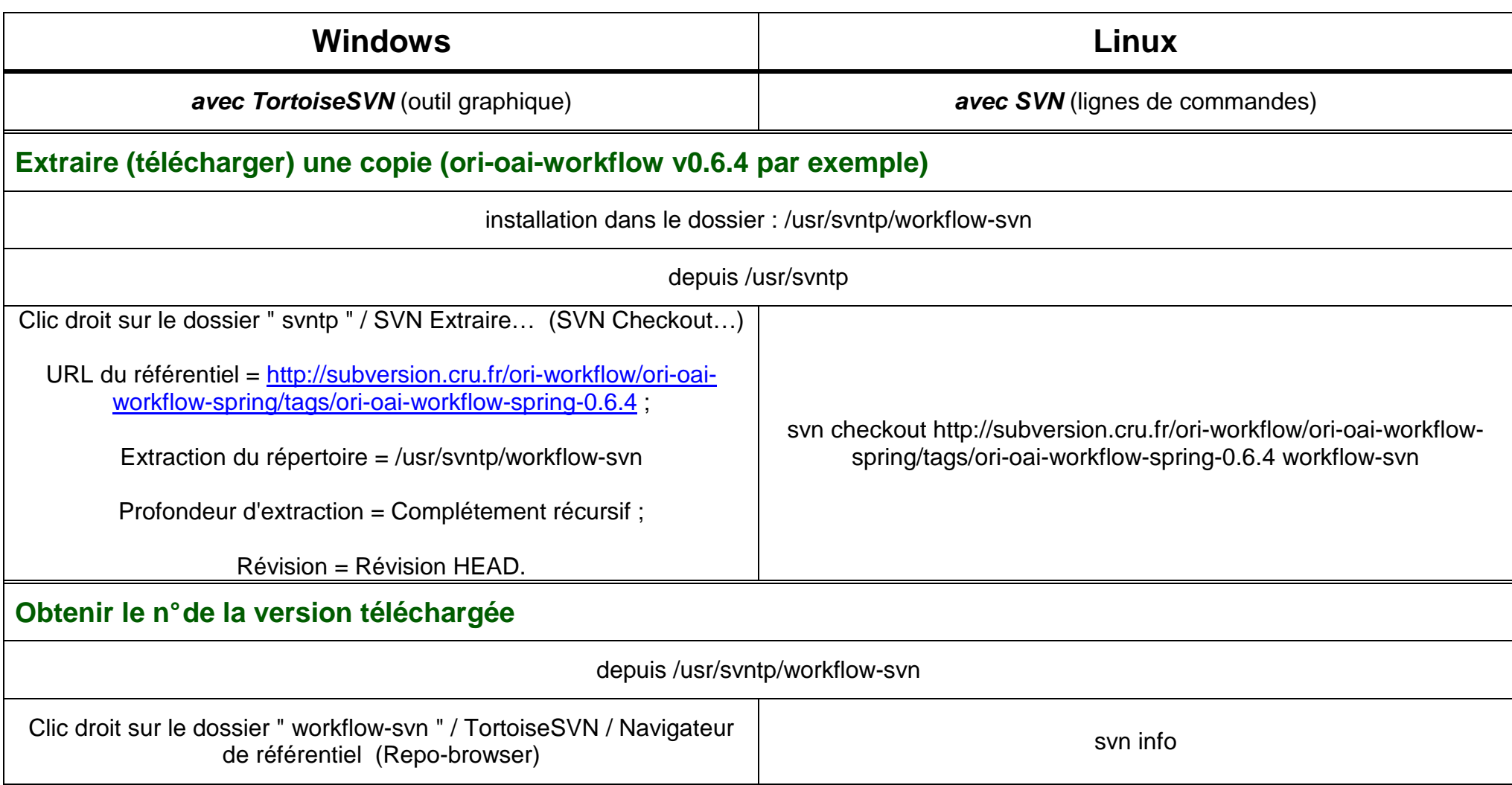

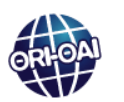

### **Subversion : commandes (suite)**

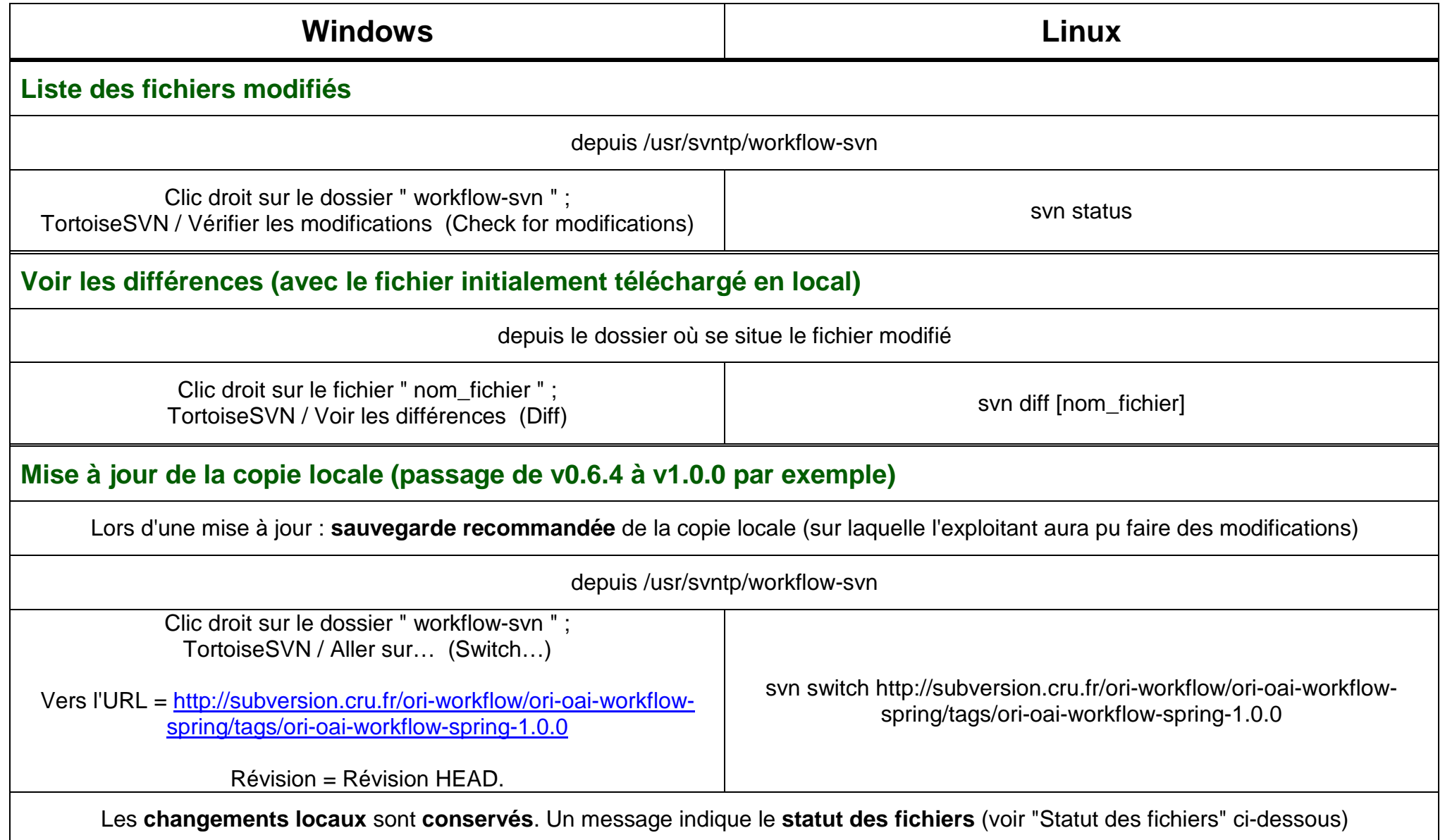

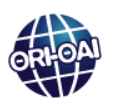

**Subversion (suite)**

### **Statut des fichiers (informations données lors de la mise à jour de la copie locale)**

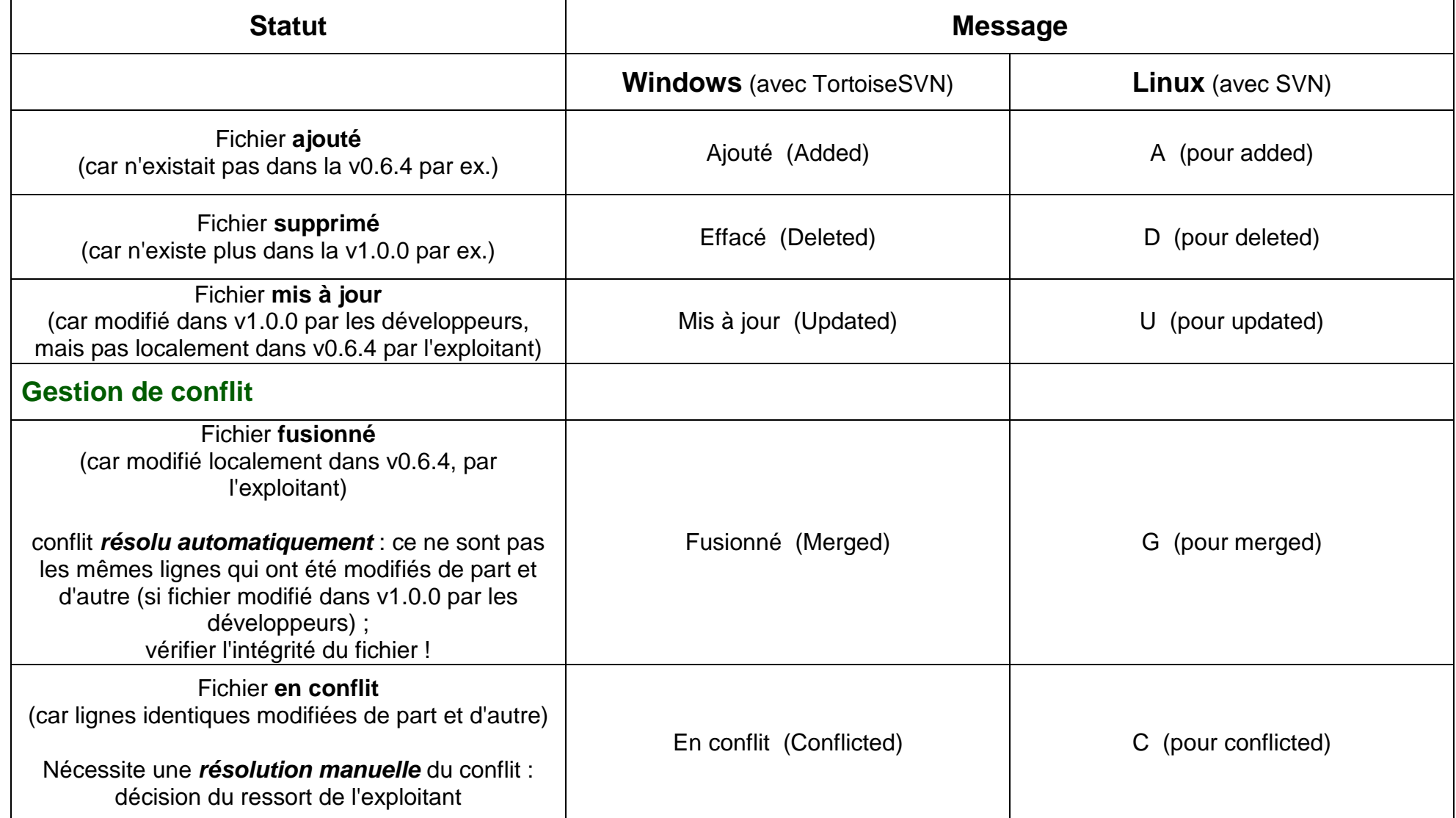

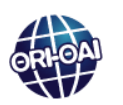

#### **Subversion (suite)**

### **Résolution de conflit manuelle (lors de la mise à jour de la copie locale)**

Quand il y a conflit :

- $\triangleright$  modifier le(s) fichier(s) concerné(s)  $\blacktriangleright$  choix des lignes à conserver par l'exploitant ;
- puis supprimer les fichiers en trop ("Nom\_fichier.\*").

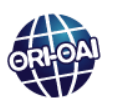

## **Installation d'ORI-OAI**

### **Outils pré-requis**

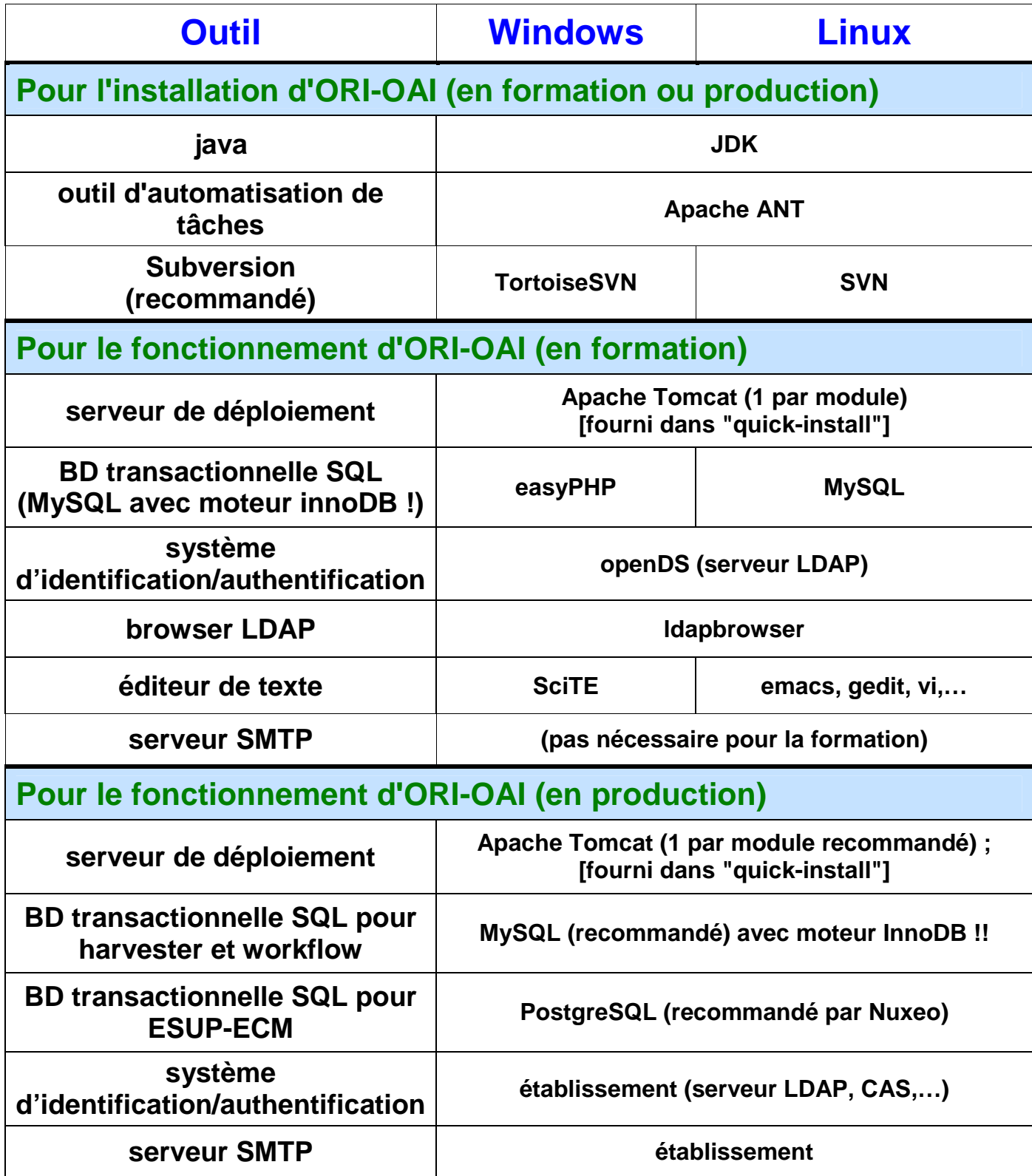

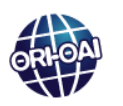

### **Commandes et paramètres pour l'installation (en formation)**

Pour une installation avec "quick-install", dans le contexte de la formation ORI-OAI. A adapter si contexte différent …

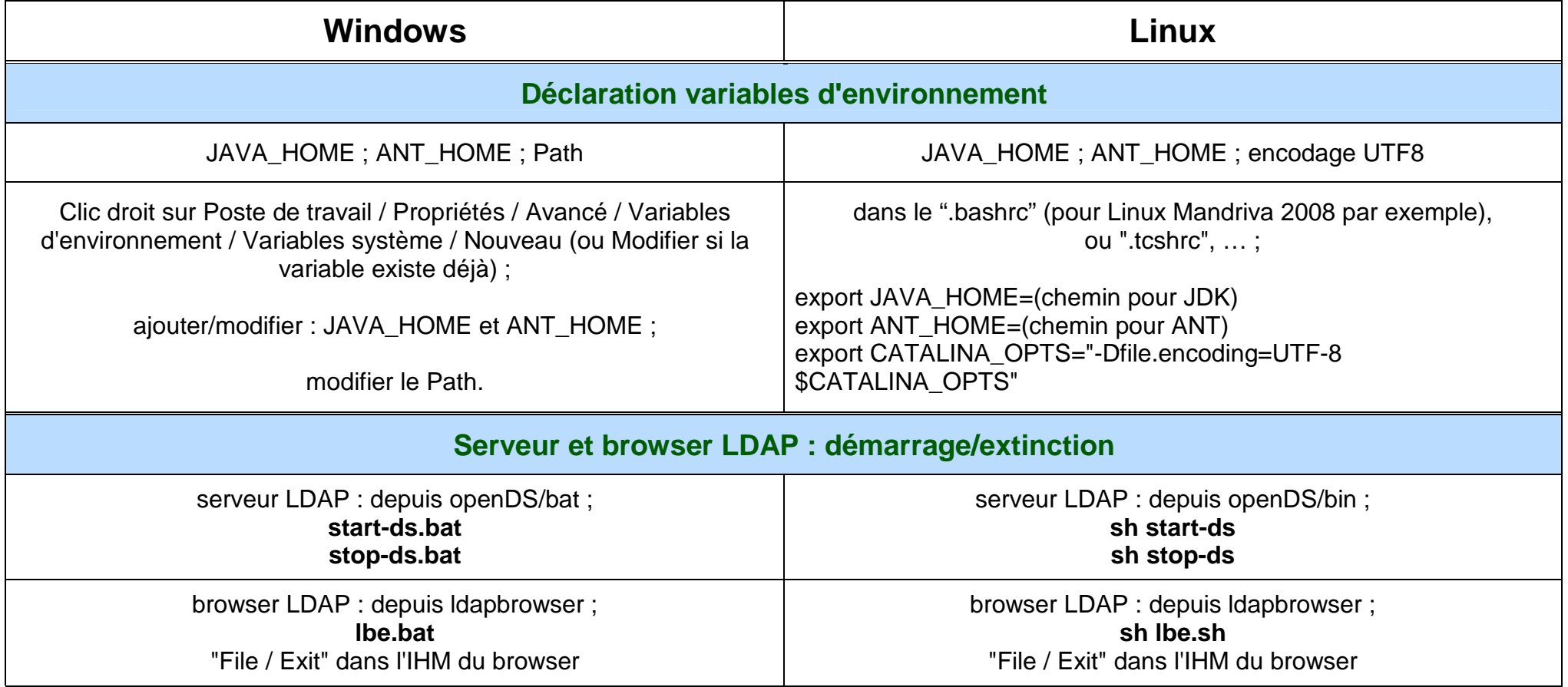

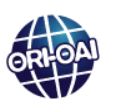

### **Installation d'ORI-OAI : Commandes et paramètres (suite)**

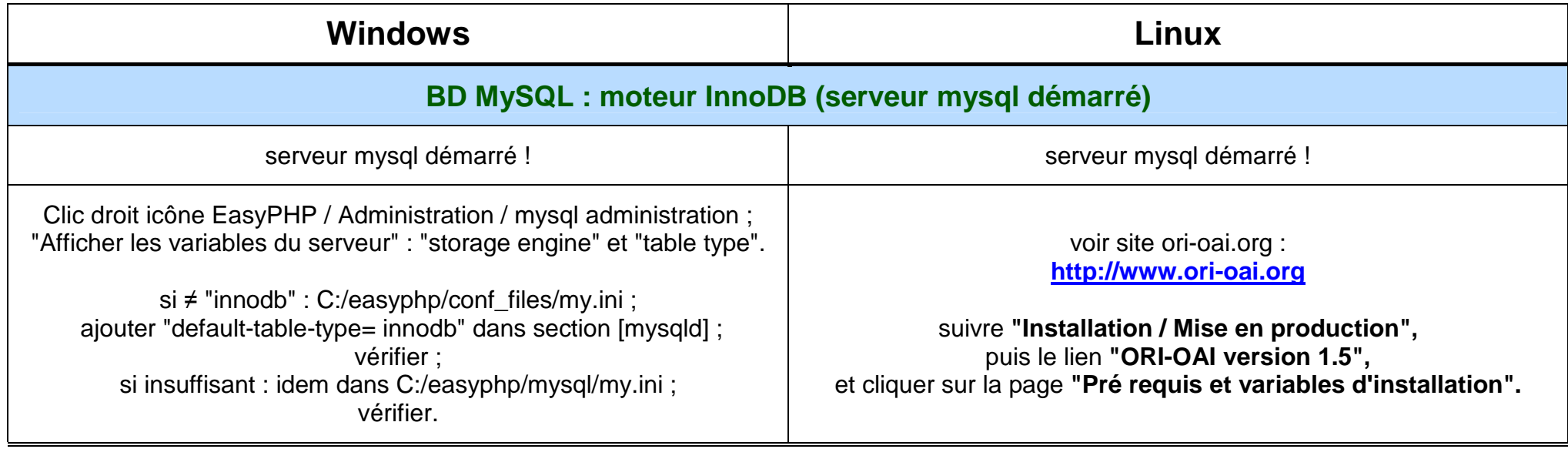

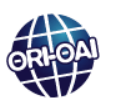

### **Installation d'ORI-OAI : Commandes et paramètres (suite)**

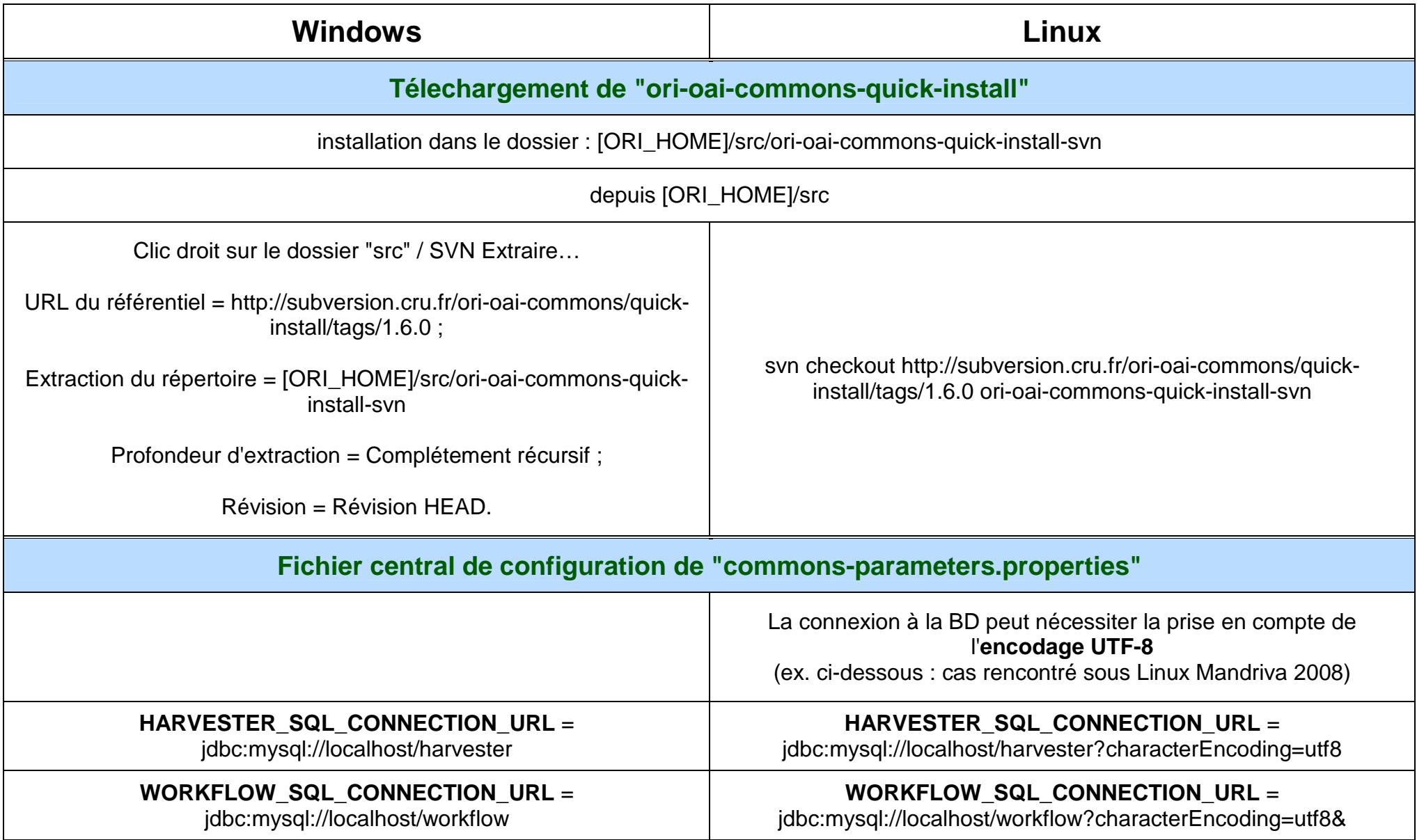

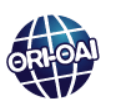

### **Installation d'ORI-OAI : Commandes et paramètres (suite)**

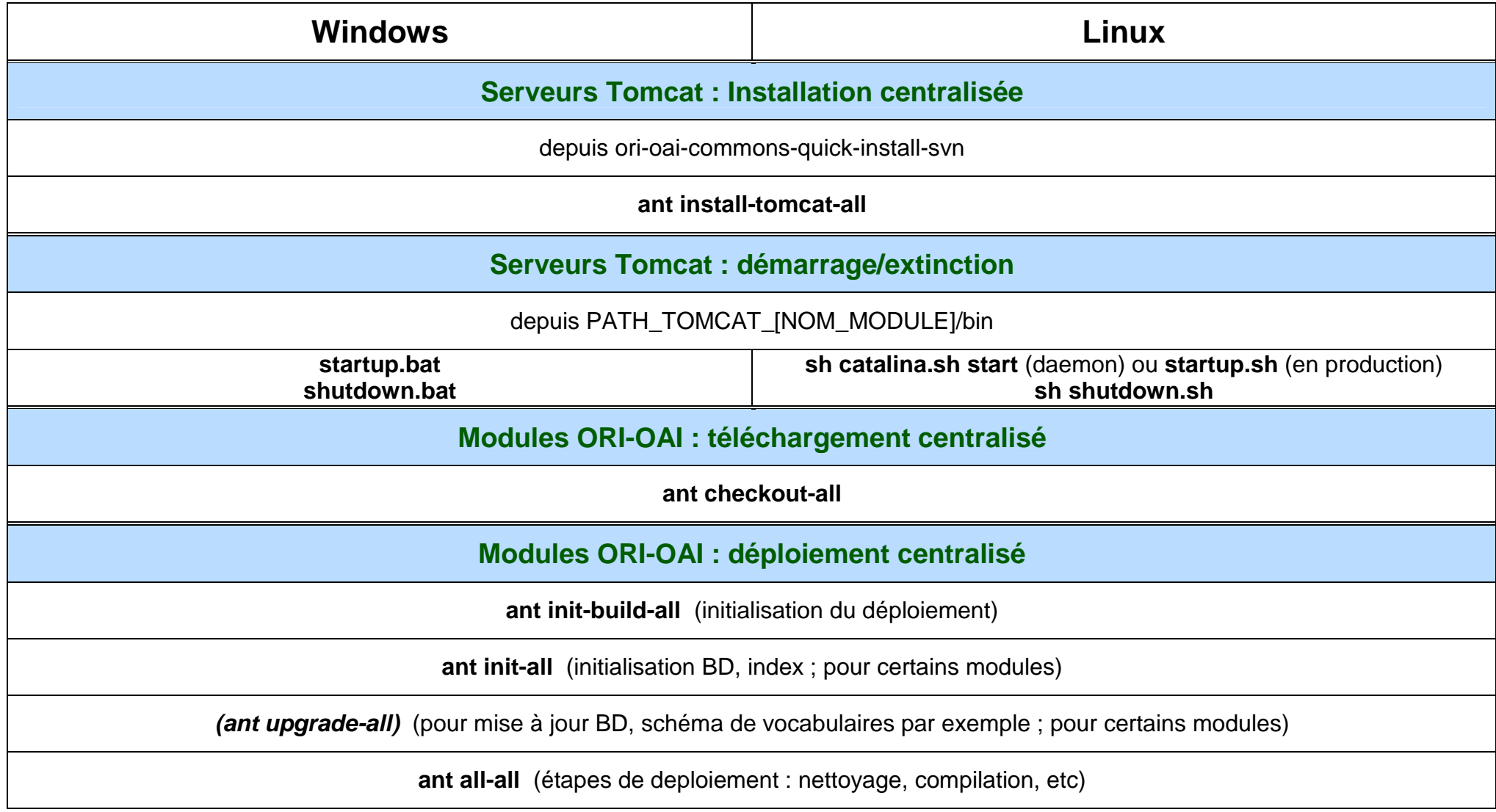

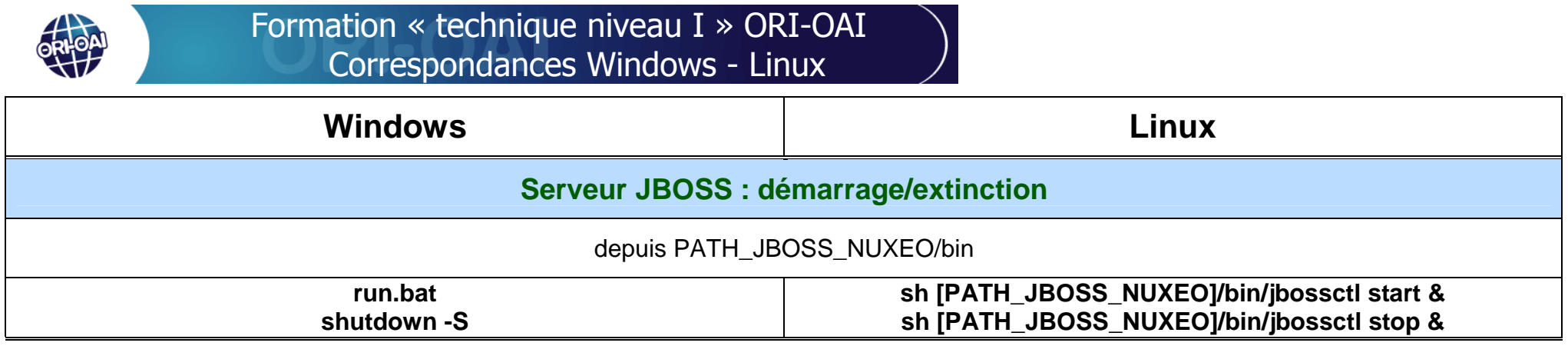